## **Checkliste – Einrichtung BYOD-Gerät**

Richten Sie Ihr BYOD-Gerät gemäss den untenstehenden Aufgaben ein. Die Aufgaben entsprechen den Kapitelnummern in diesem Dokument. Markieren Sie eine Aufgabe erst als erledigt, wenn sämtliche Konfigurationen des entsprechenden Kapitels durchgeführt wurden.

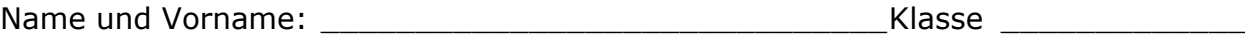

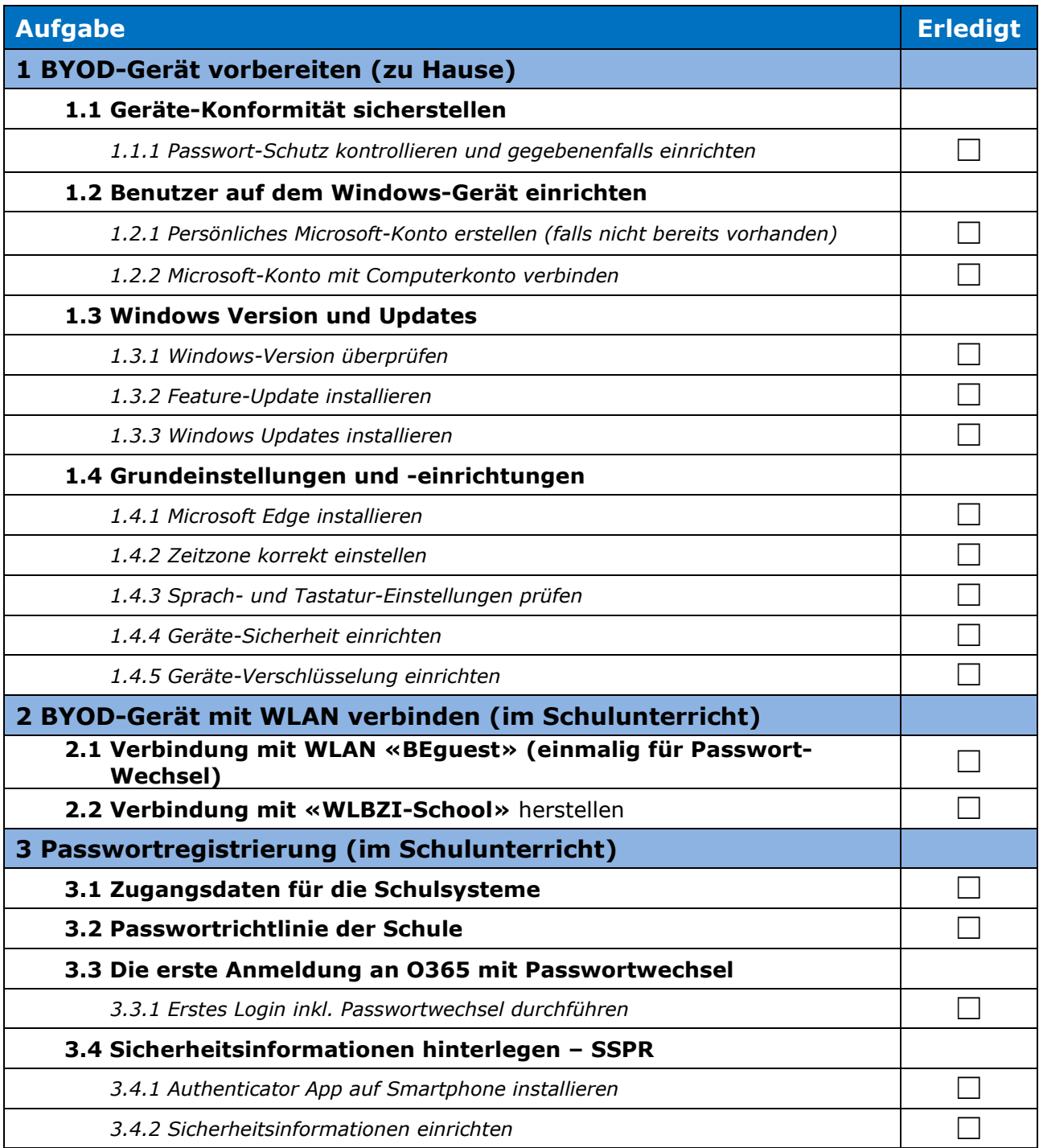

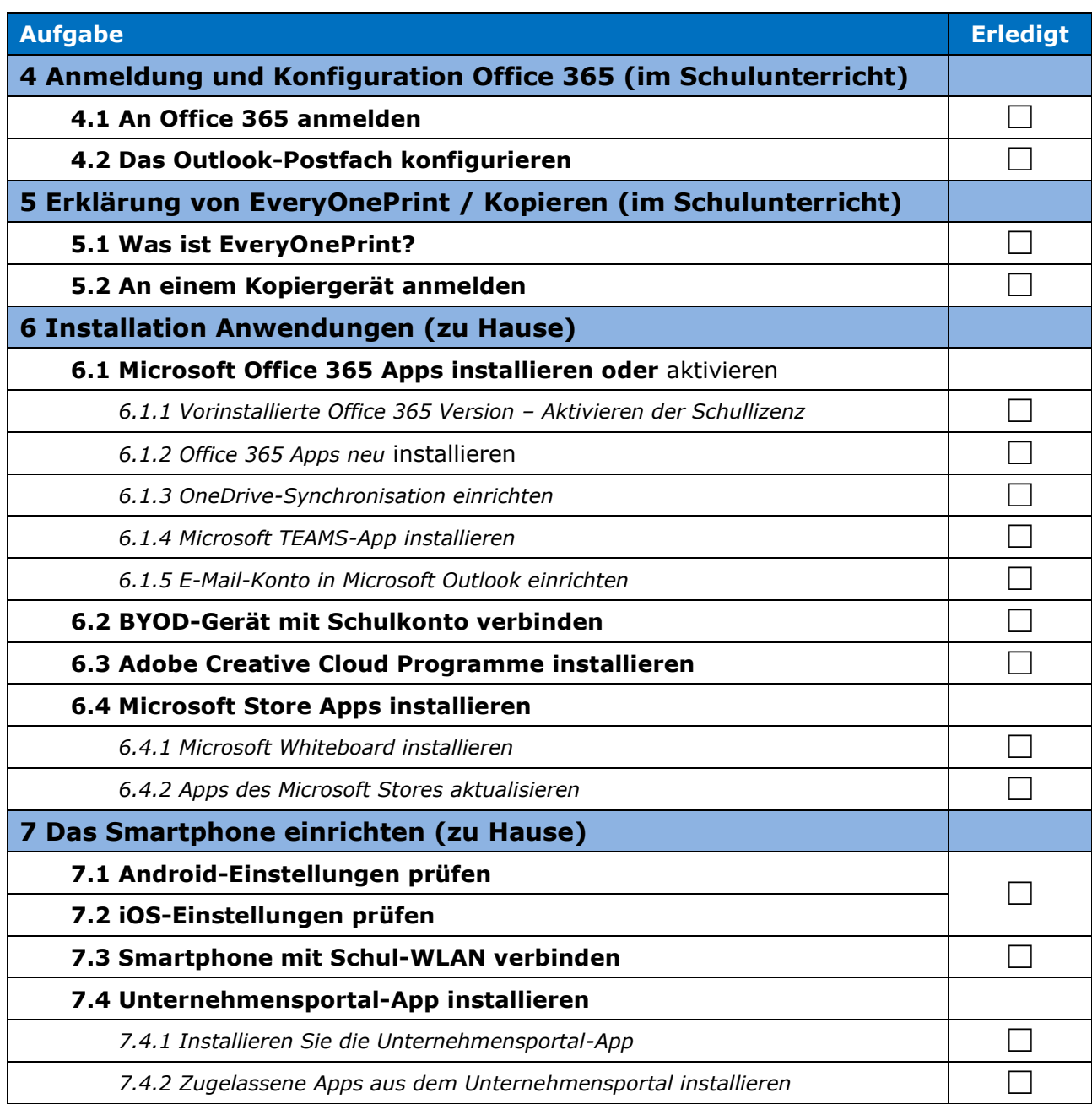